# Auf einen Blick

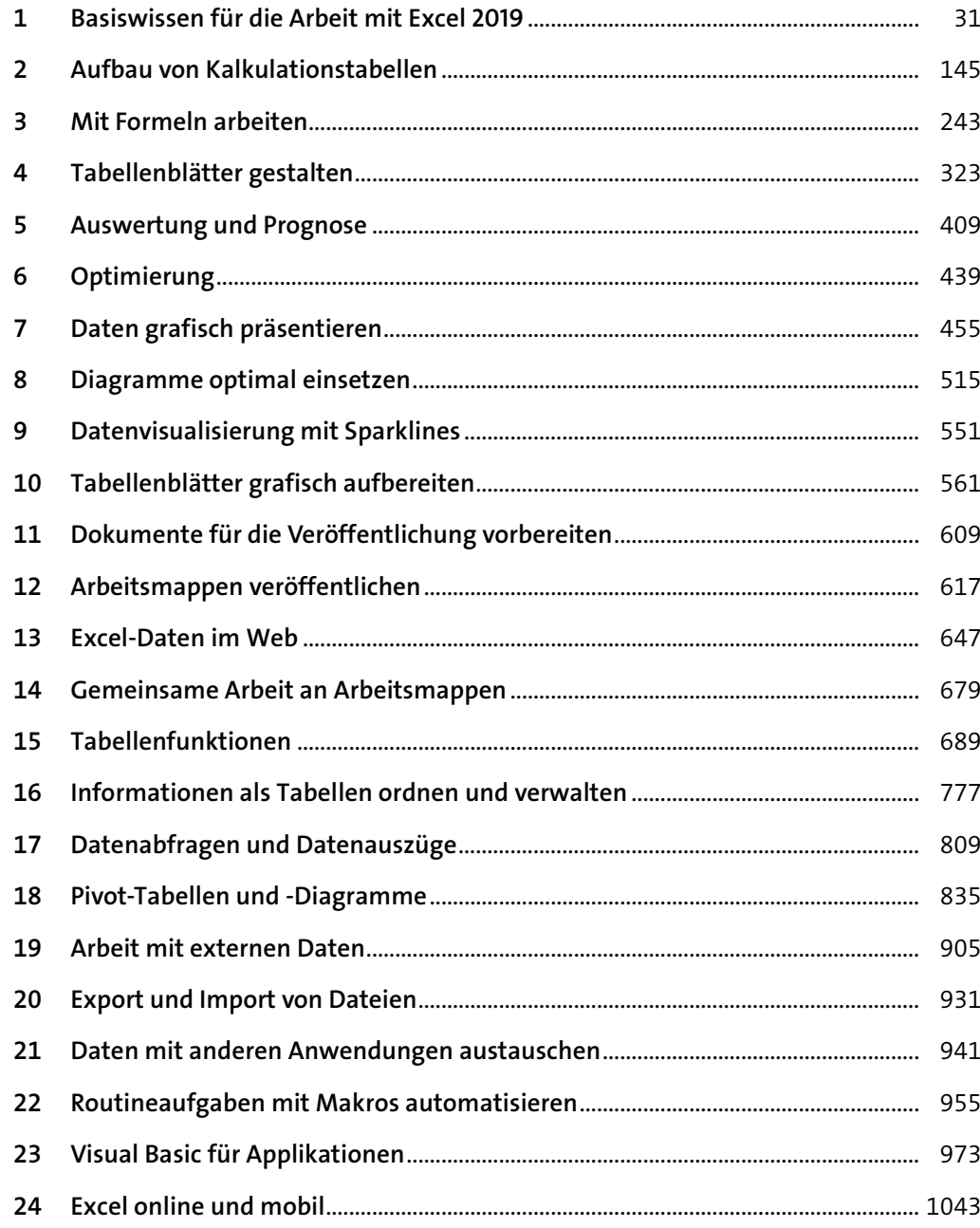

# Inhalt

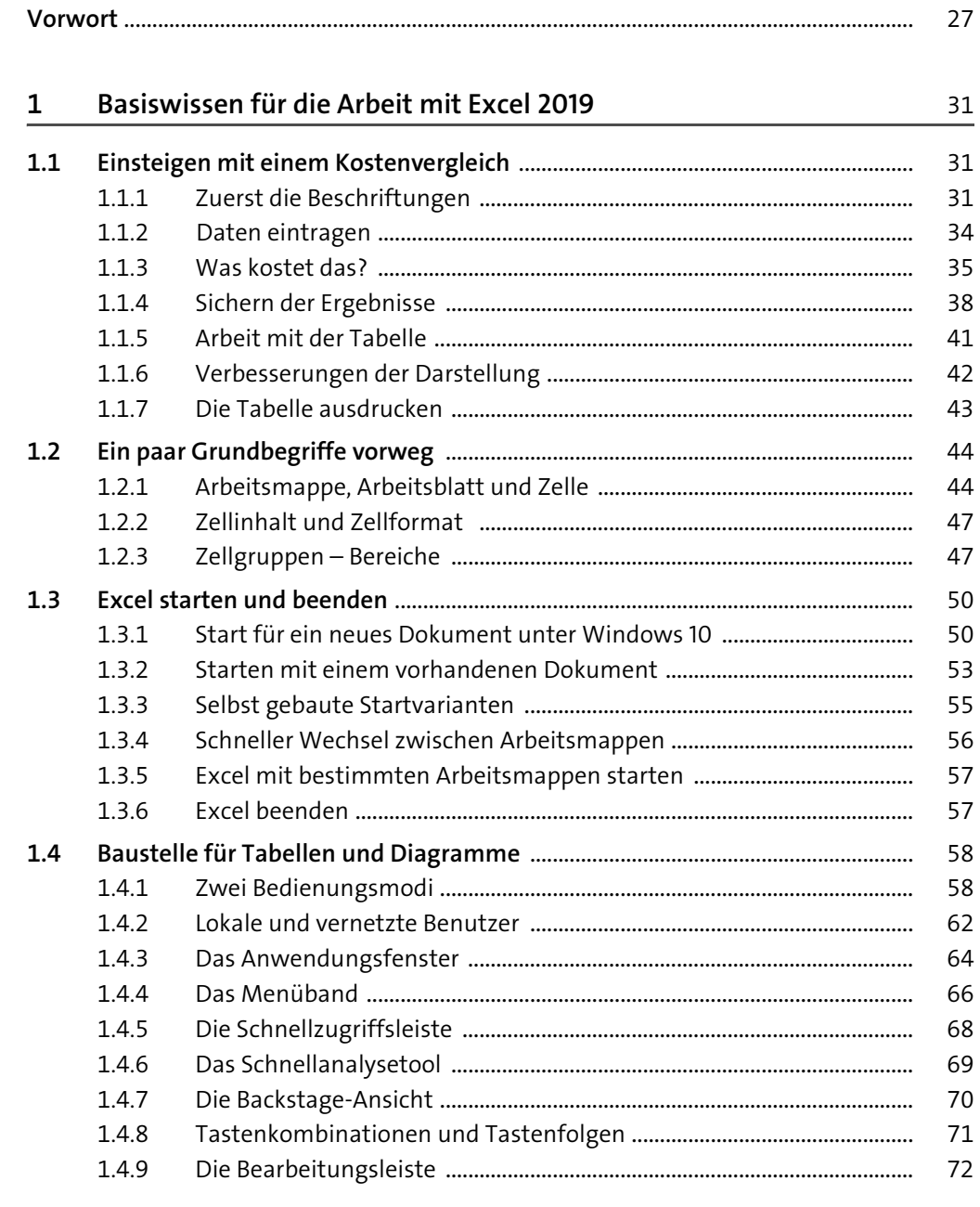

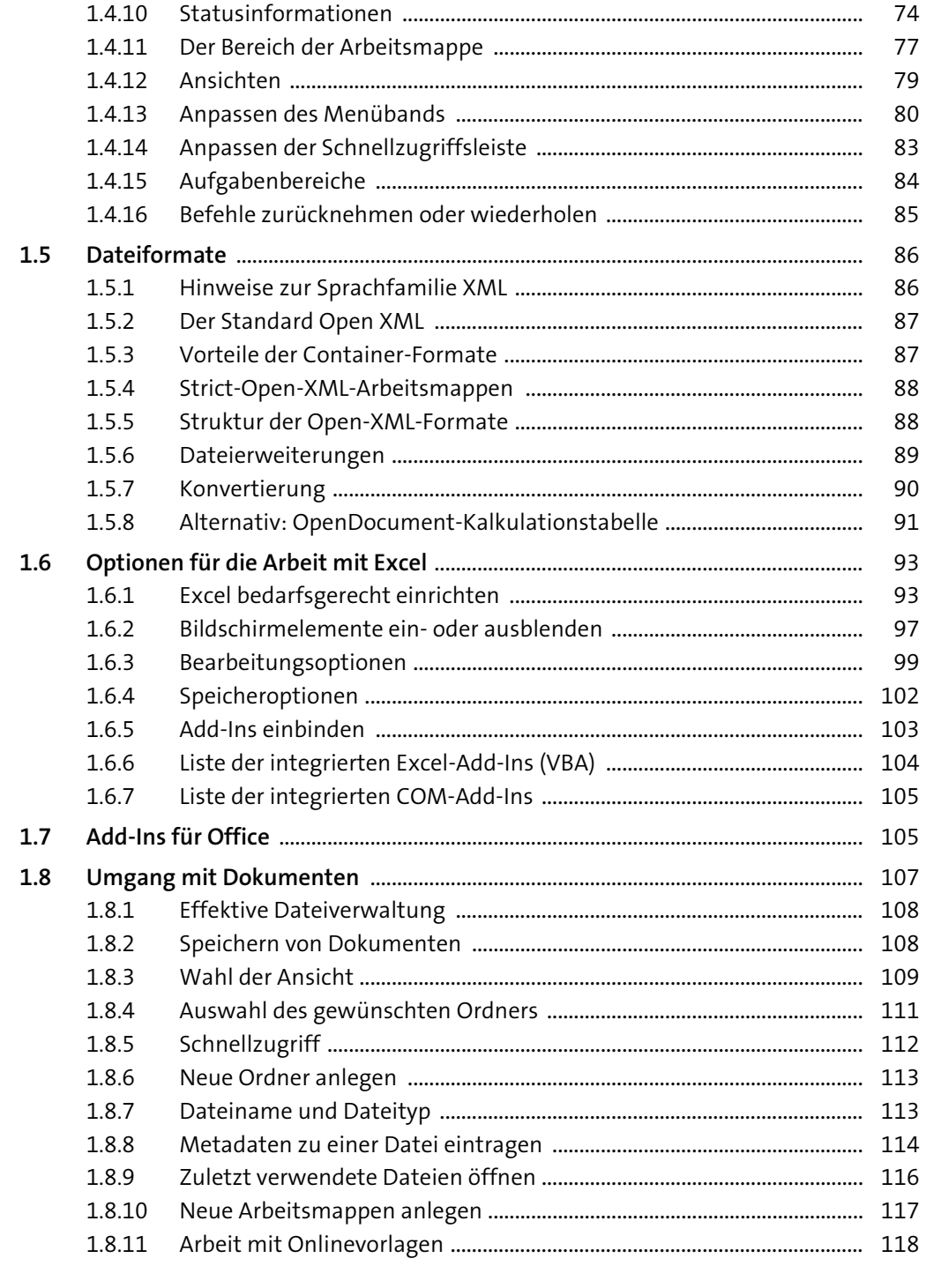

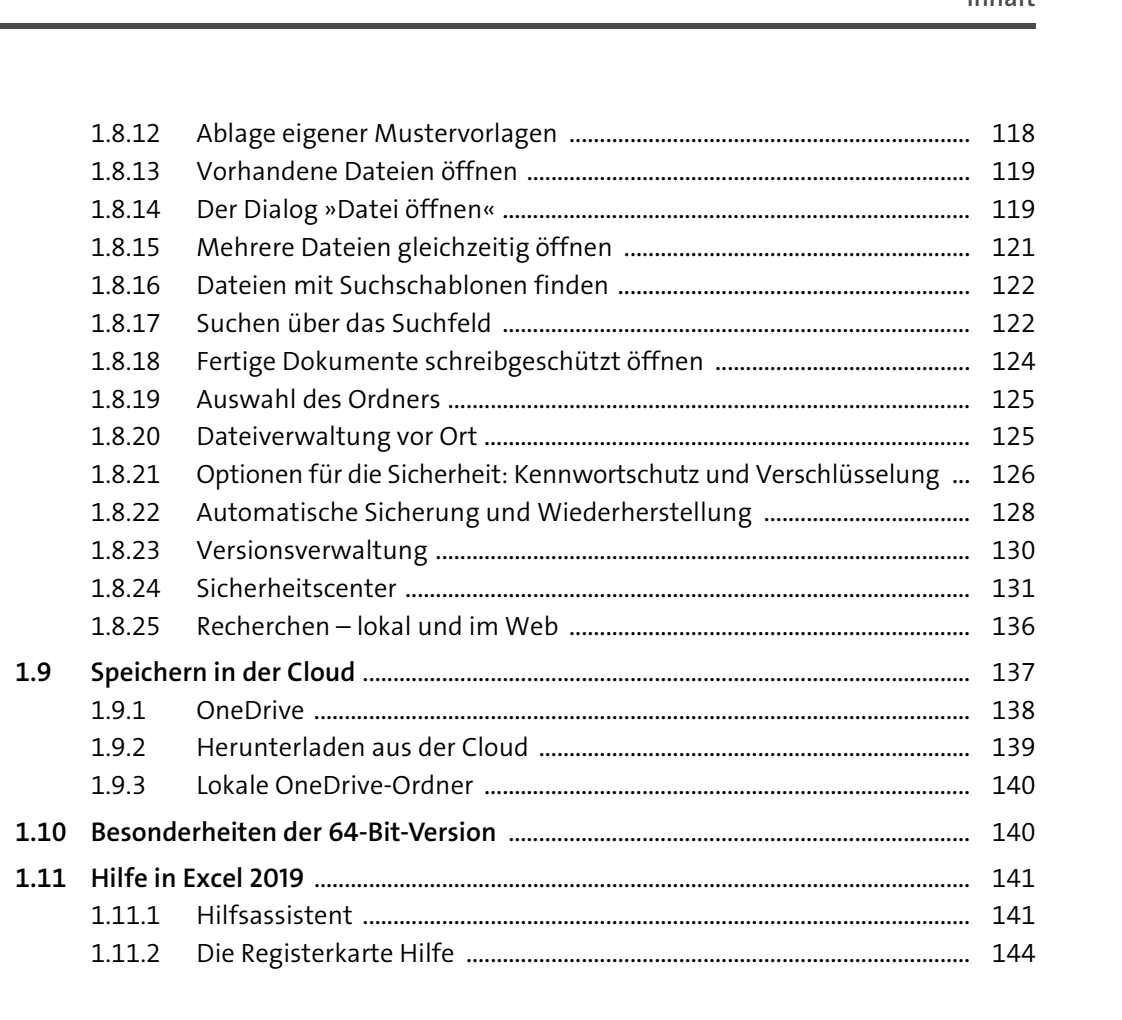

### Aufbau von Kalkulationstabellen  $2^{\circ}$

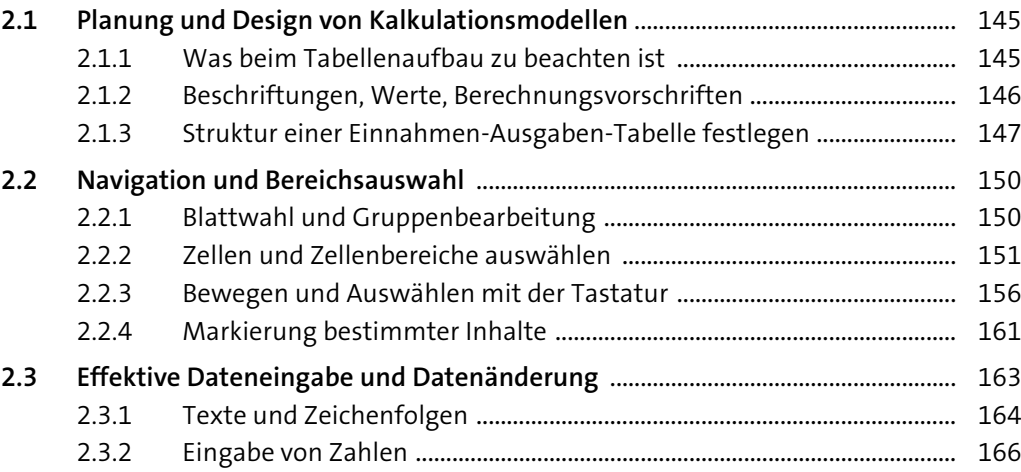

145

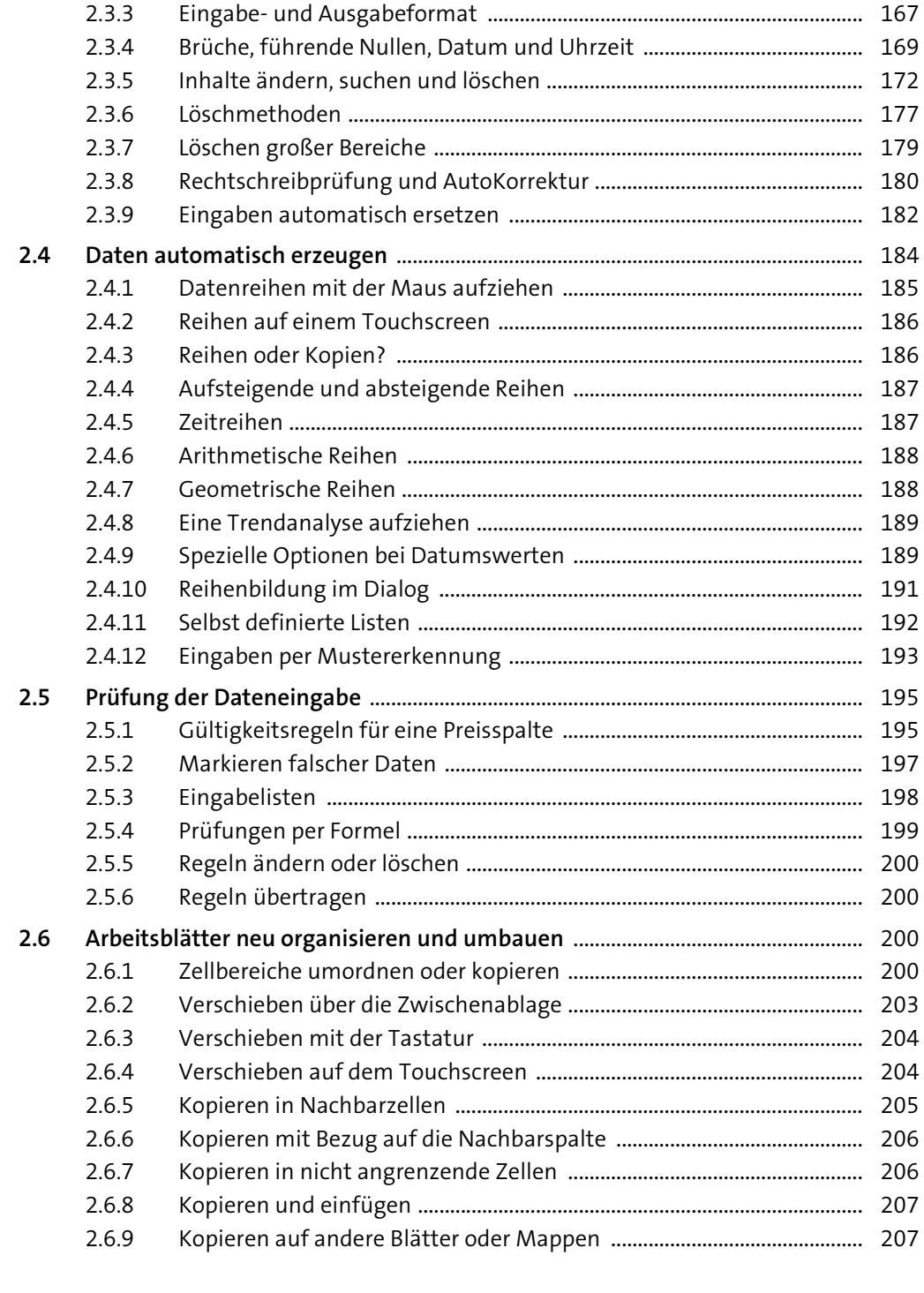

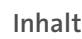

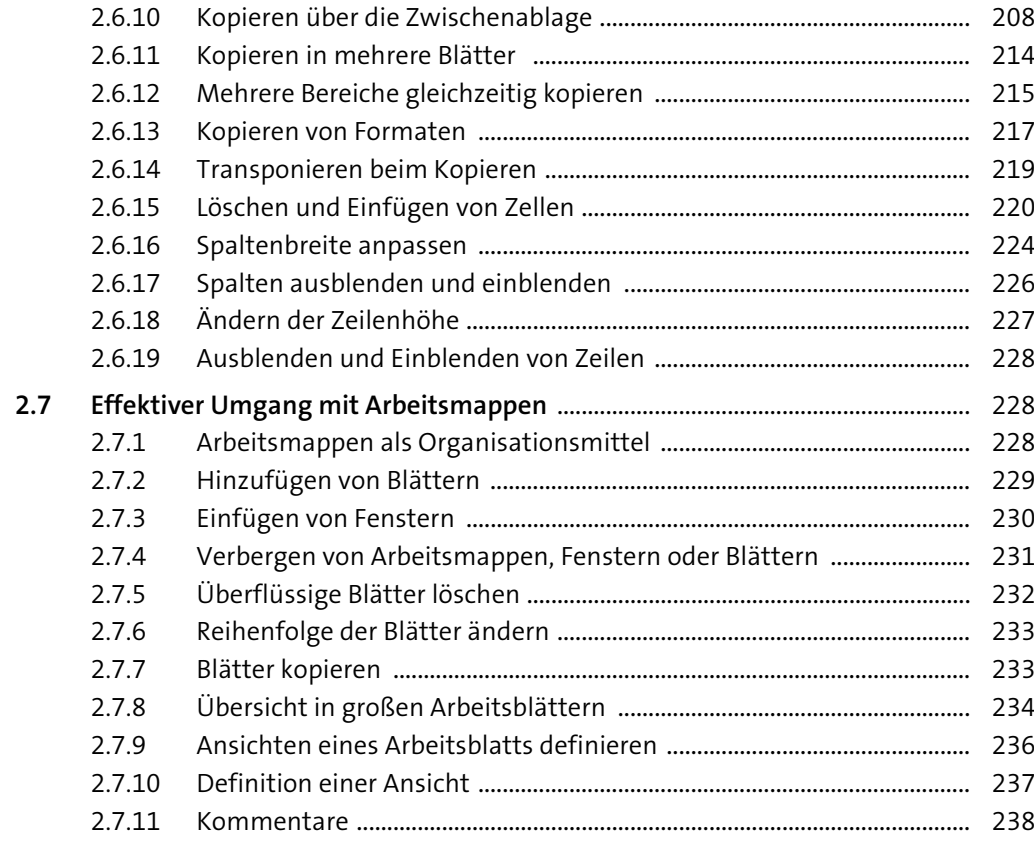

### Mit Formeln arbeiten  $3<sup>7</sup>$

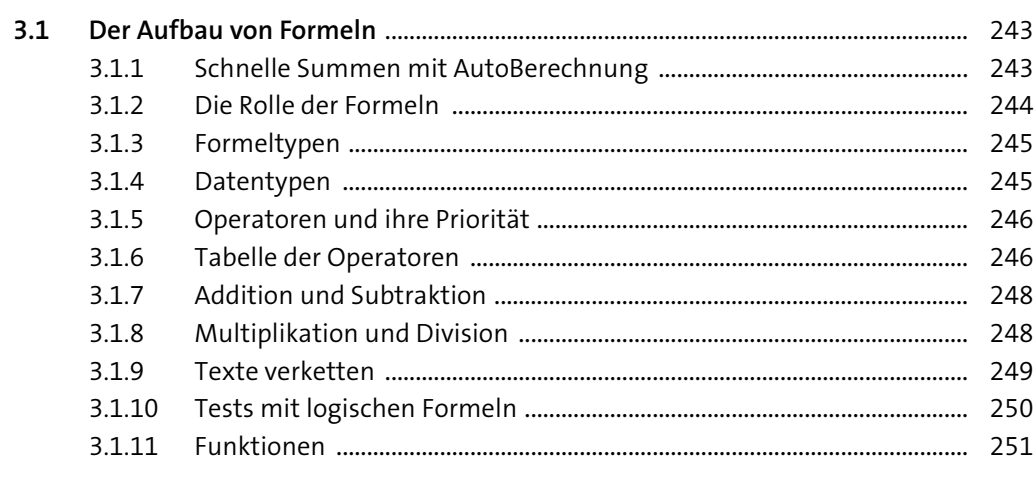

243

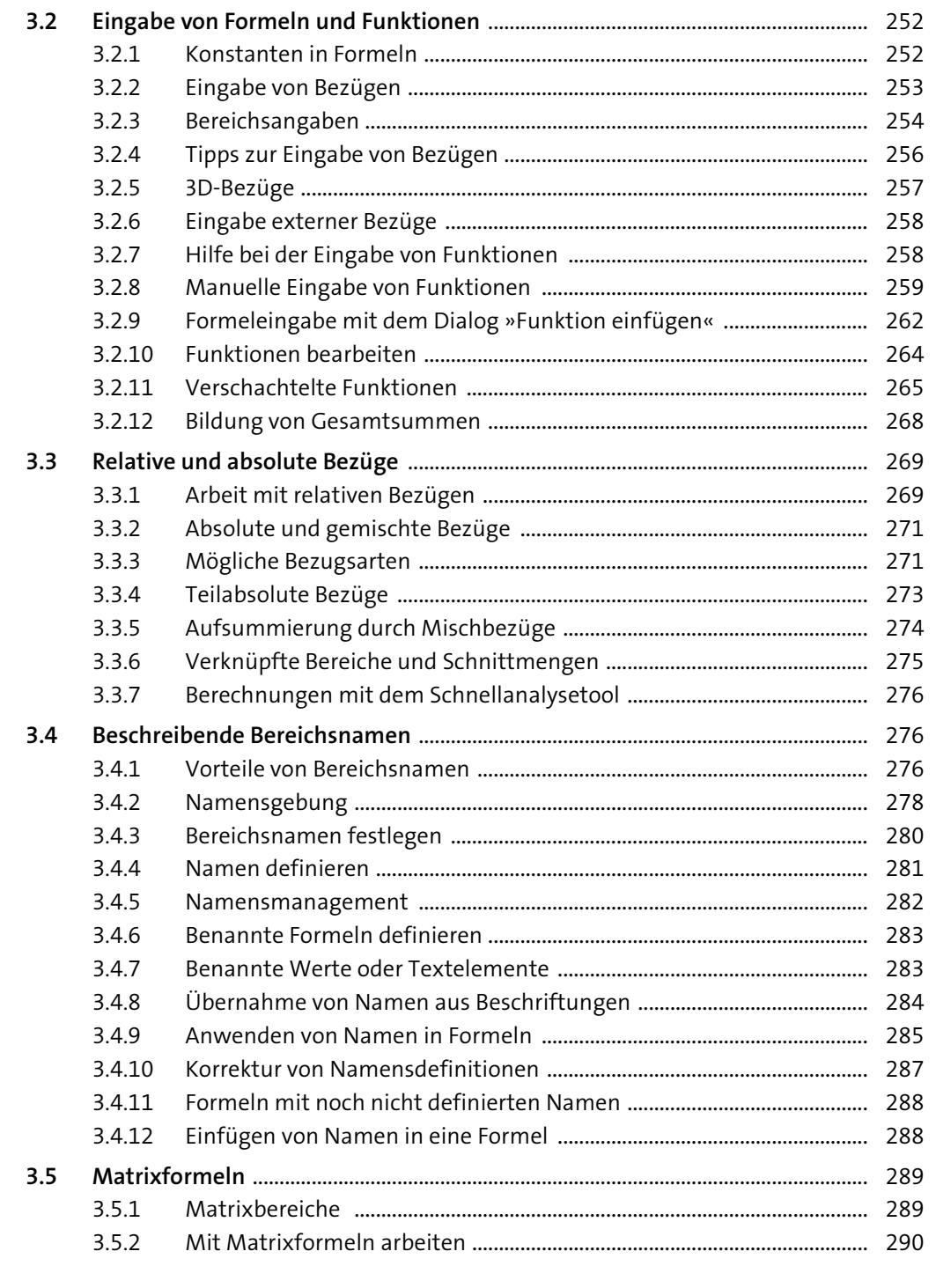

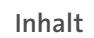

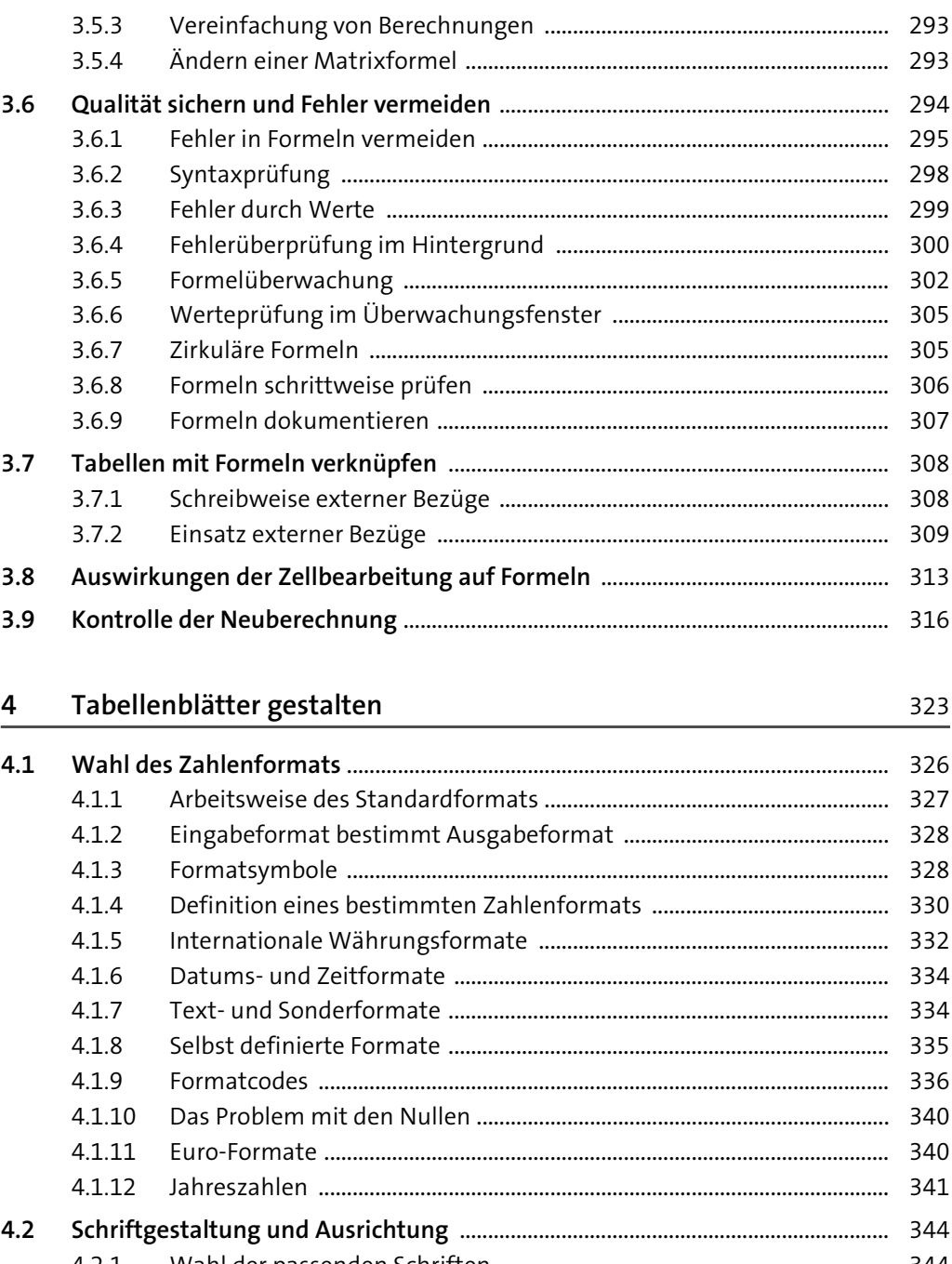

 $4.2.1$  $4.2.2$  $4.2.3$ 

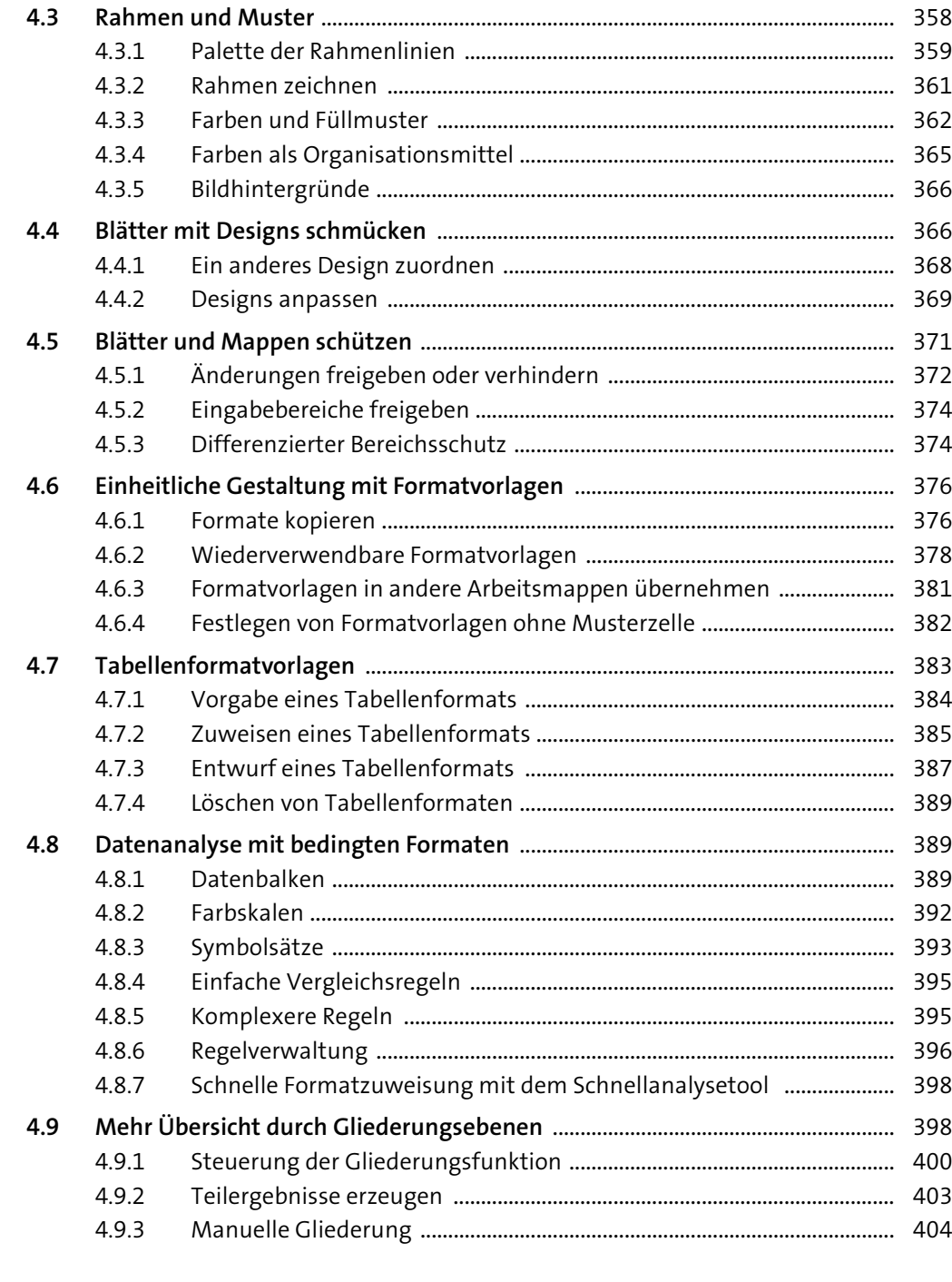

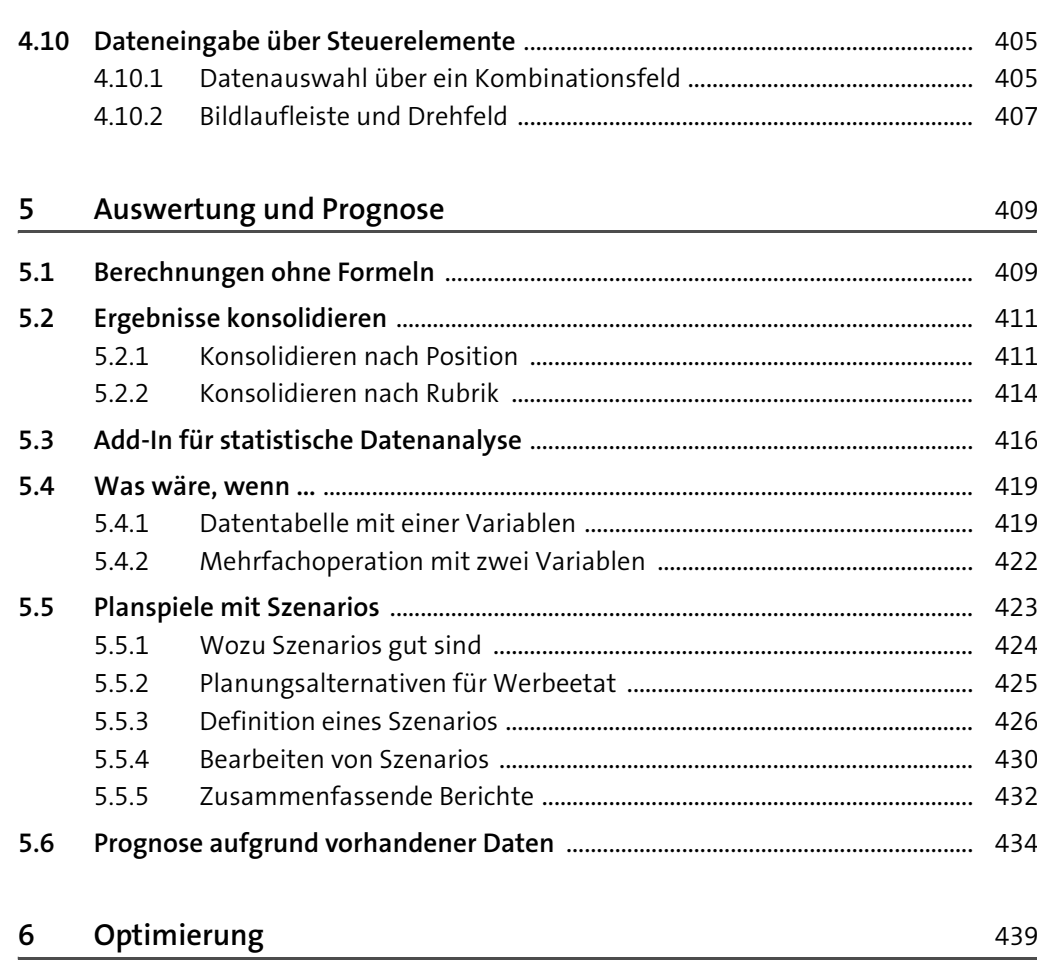

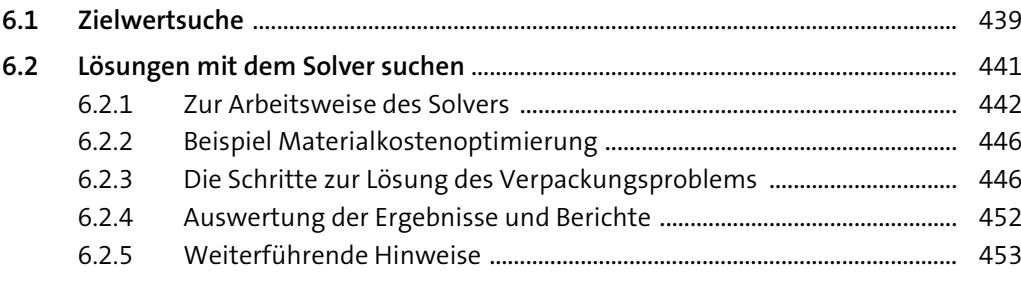

### **7Daten grafisch präsentieren** 455

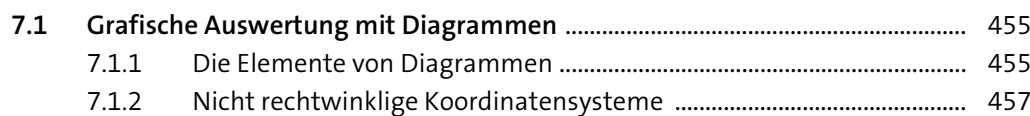

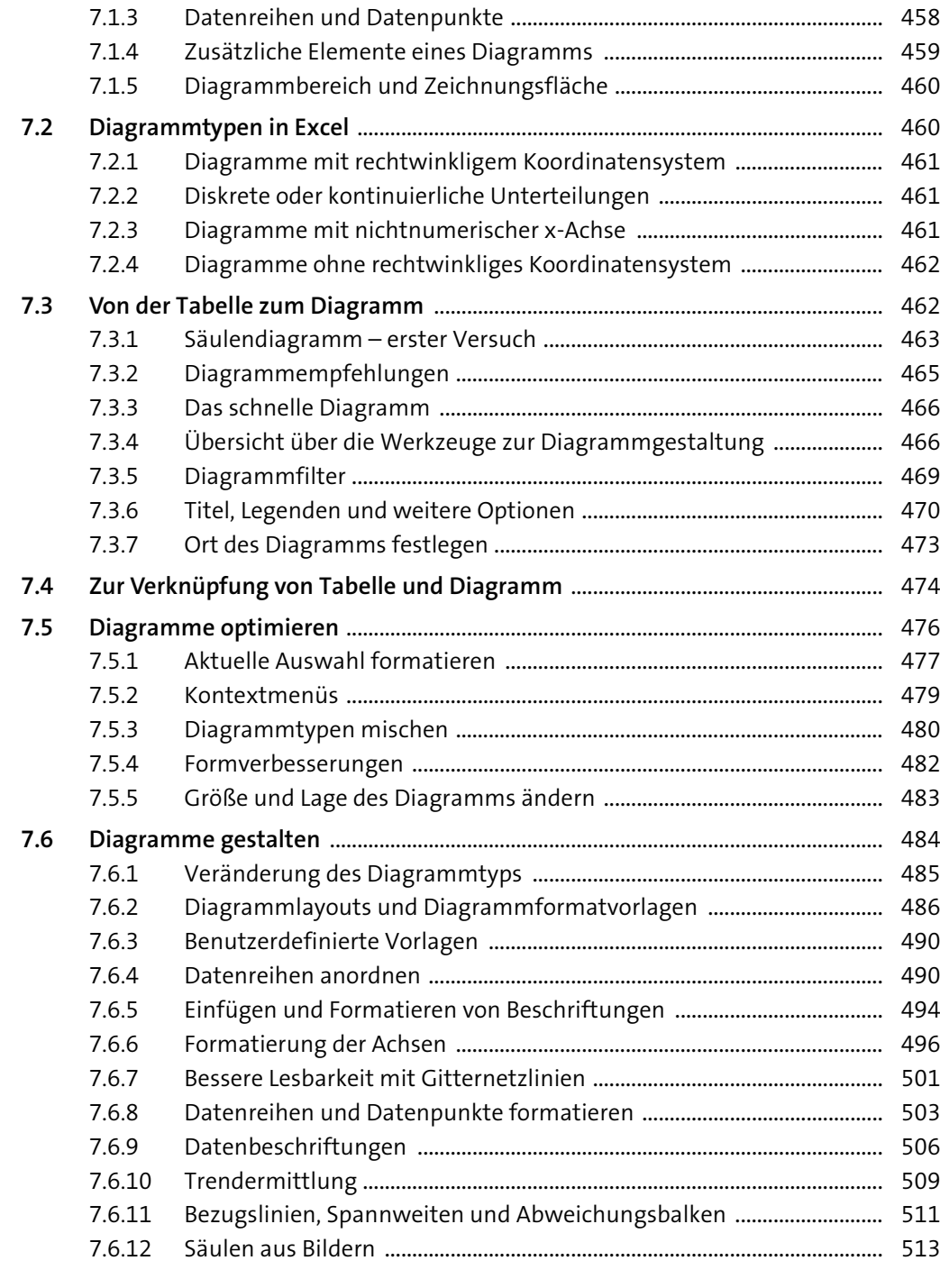

## **8Diagramme optimal einsetzen** 1988 besteht 1988 besteht 1988 besteht 1988 besteht 1988 besteht 1988 besteht 1988 besteht 1988 besteht 1988 besteht 1988 besteht 1988 besteht 1988 besteht 1988 besteht 1988 besteht 1988 beste

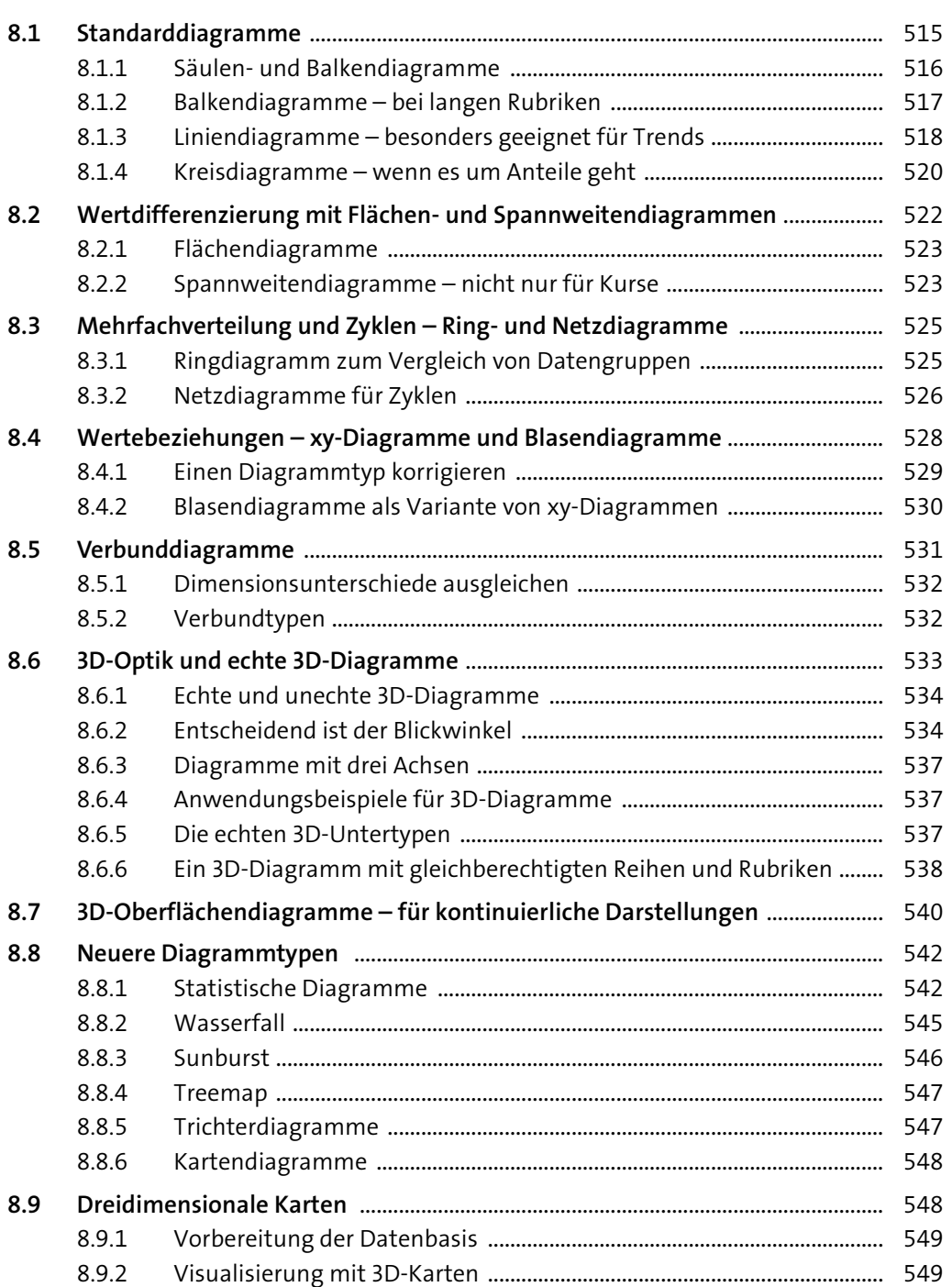

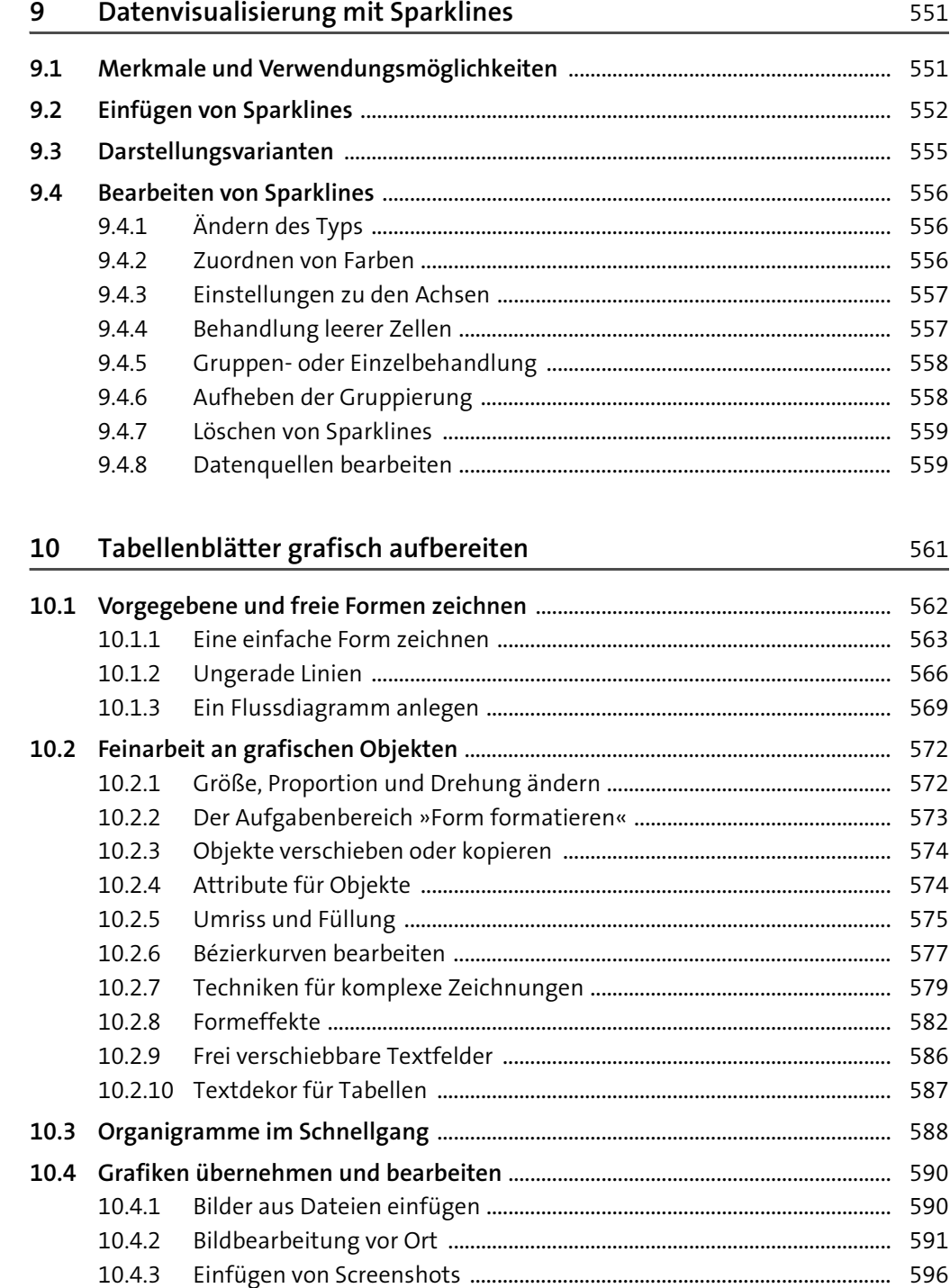

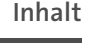

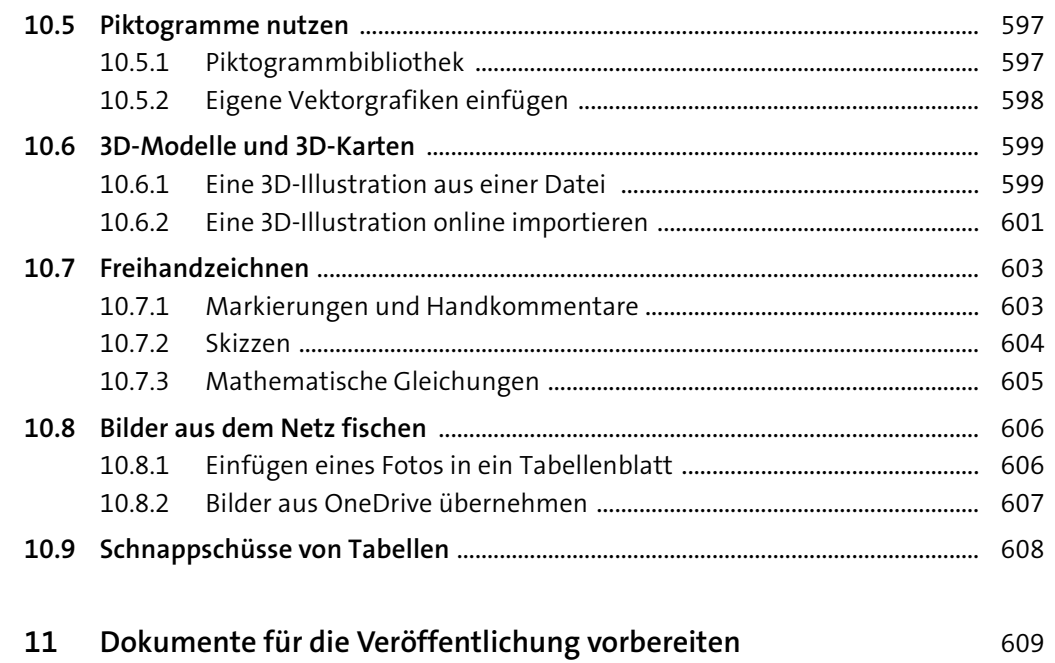

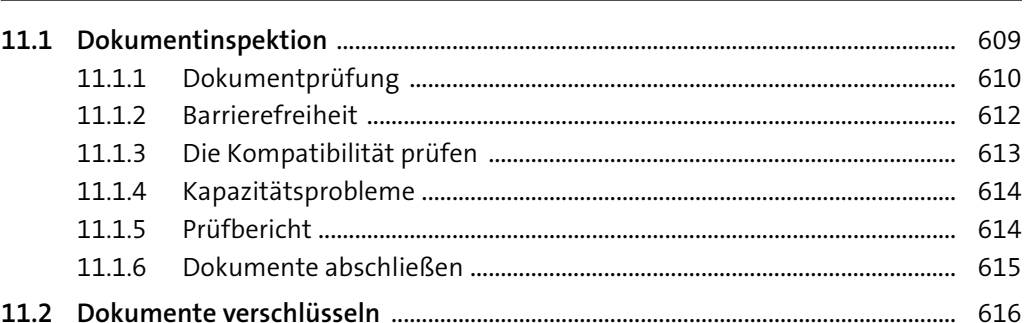

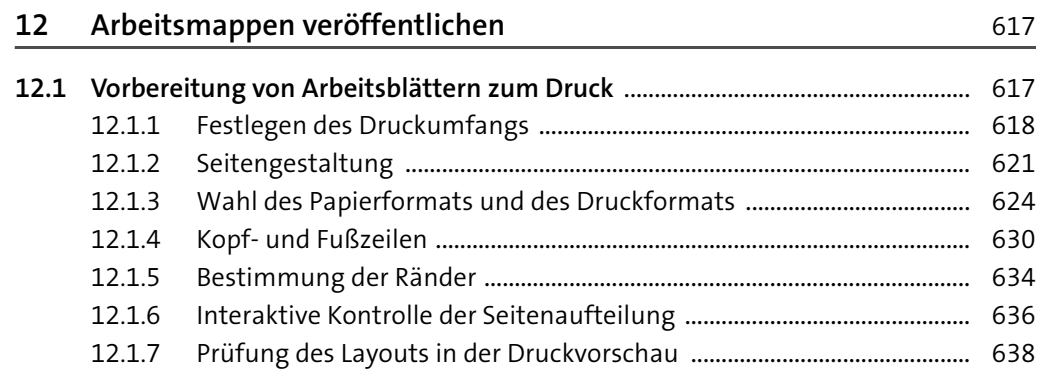

 $\overline{\phantom{a}}$ 

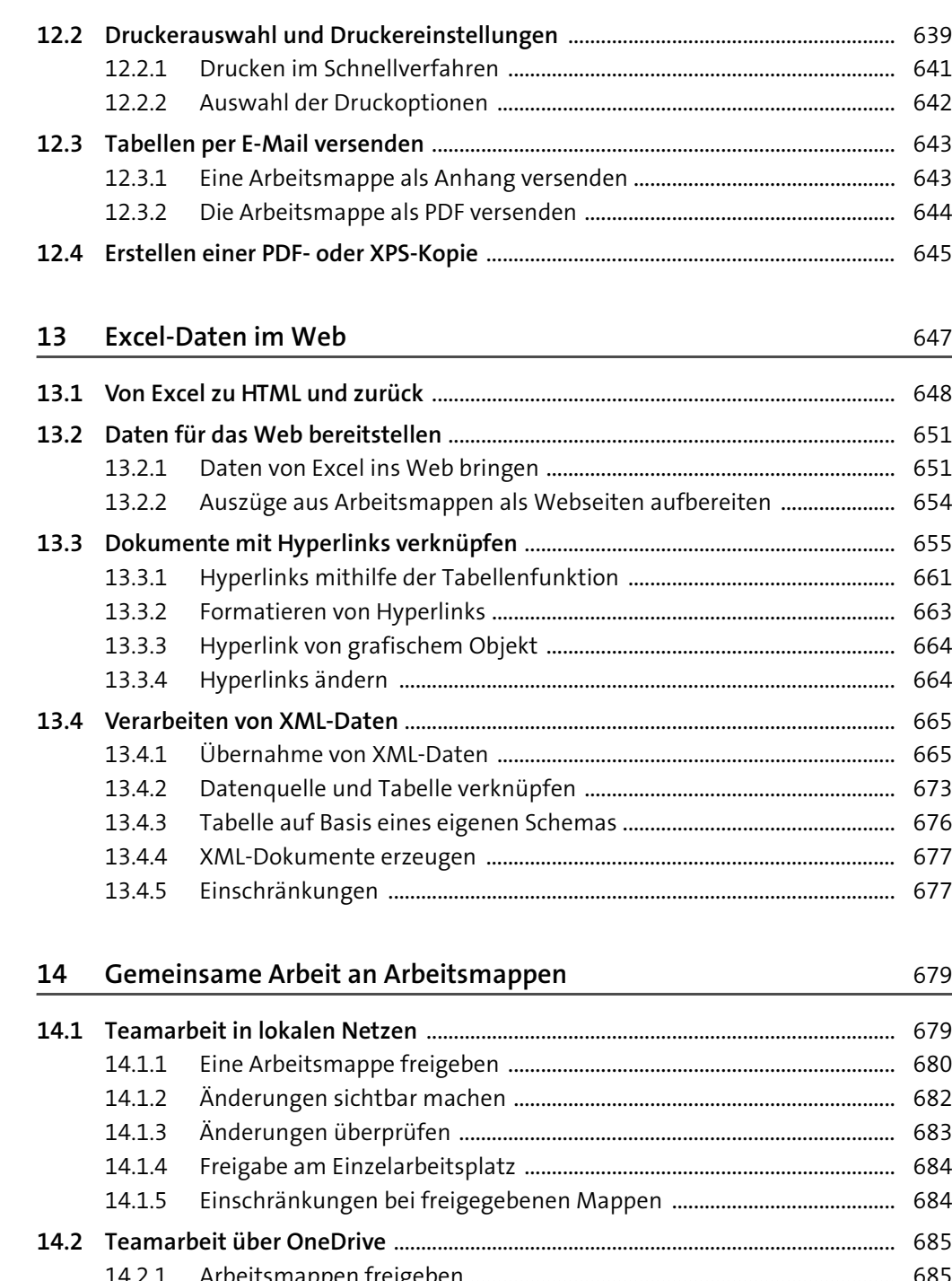

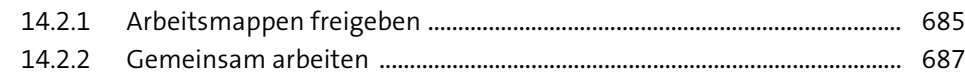

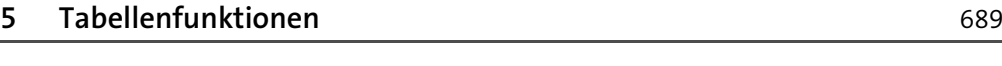

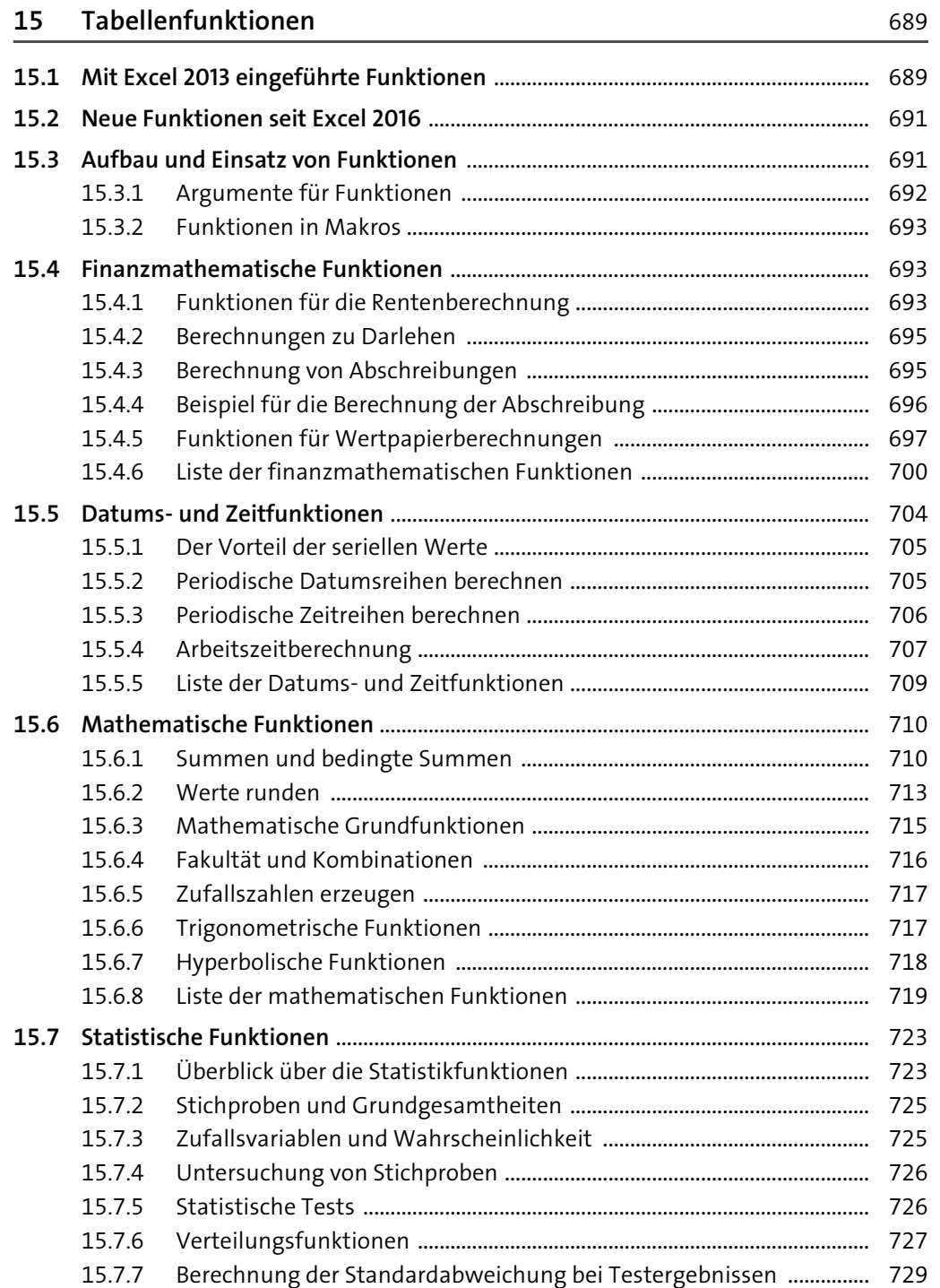

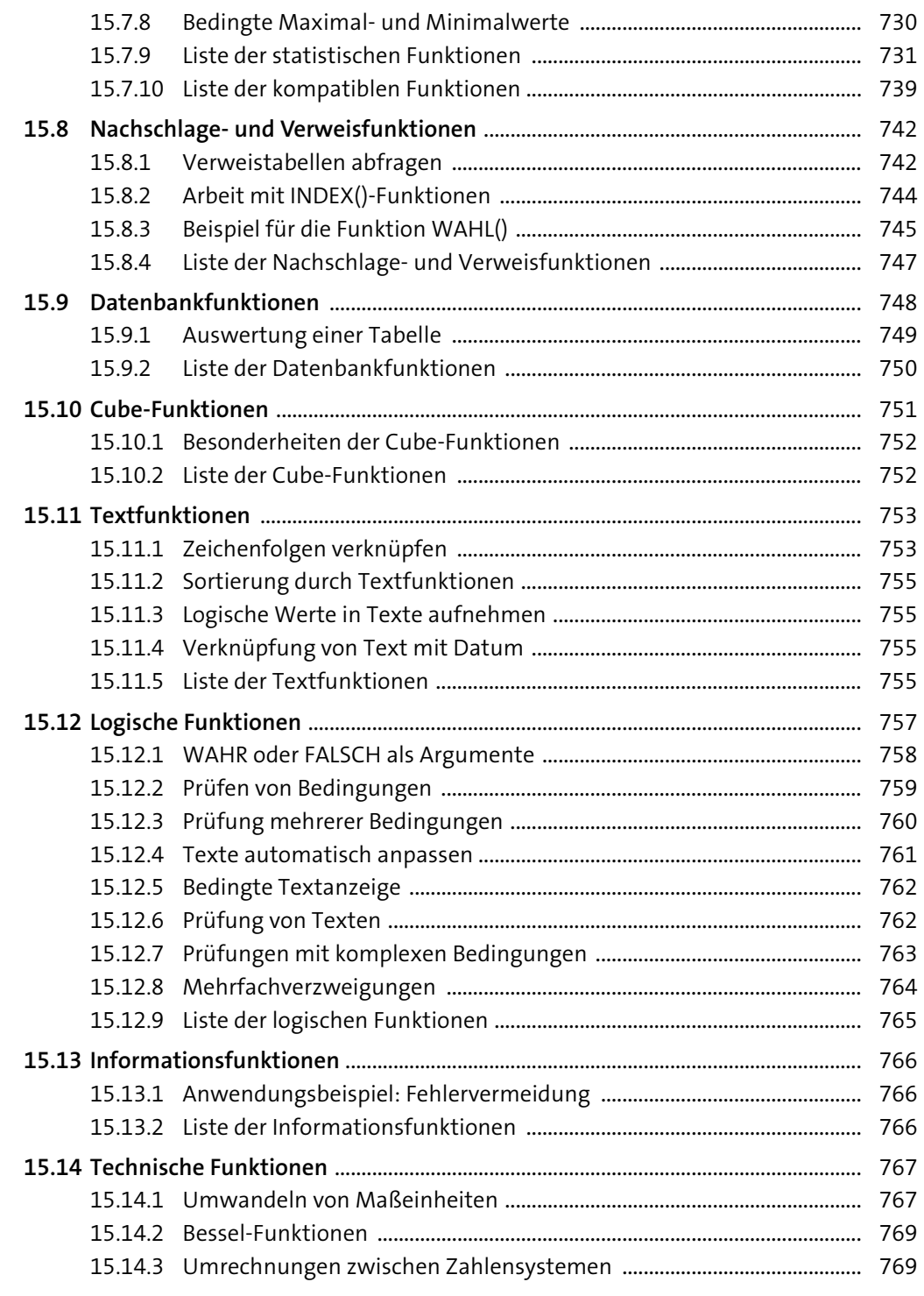

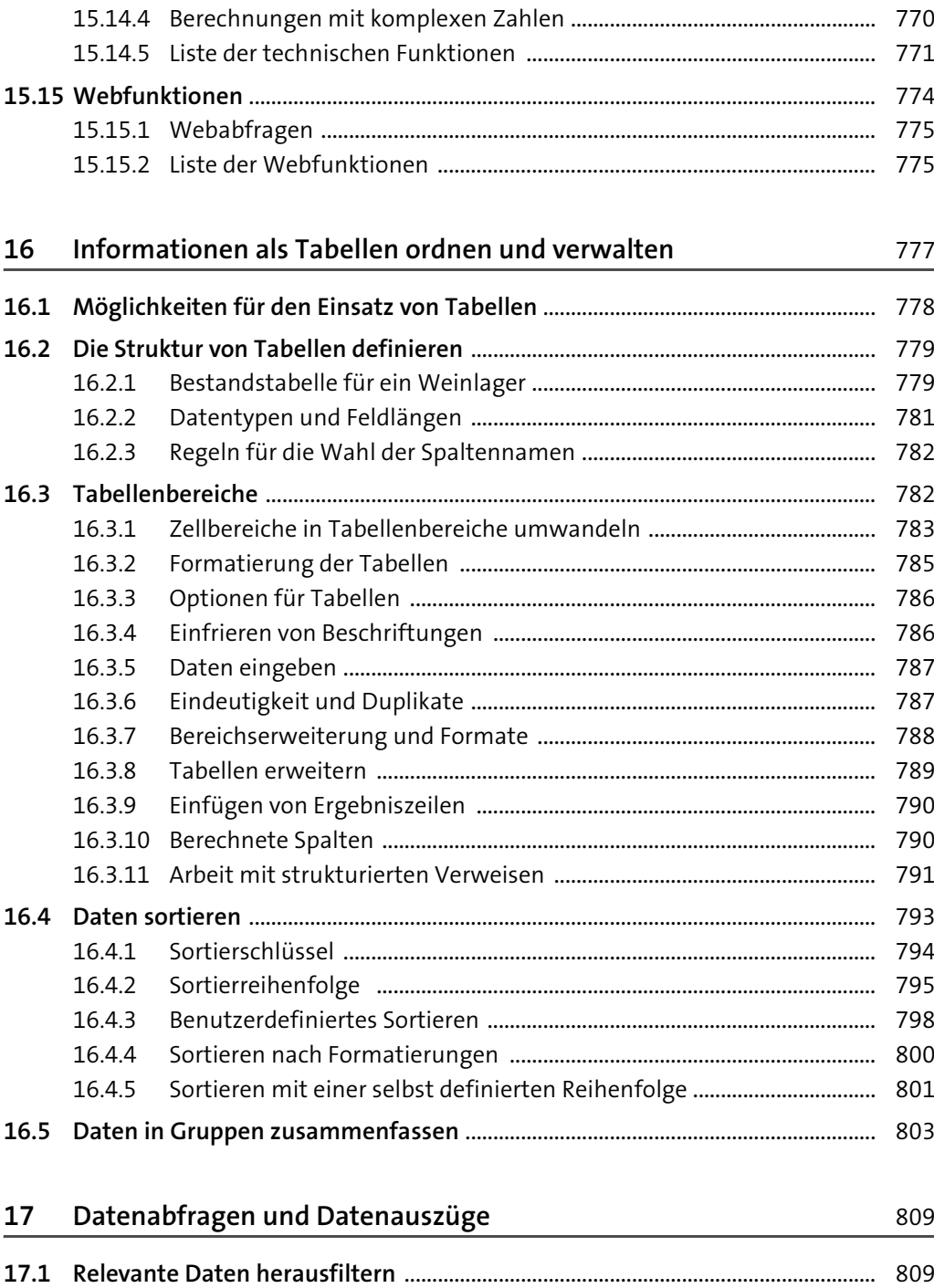

17.1.1 Ortsunabhängiges Filtern und Sortieren ................................................... 811

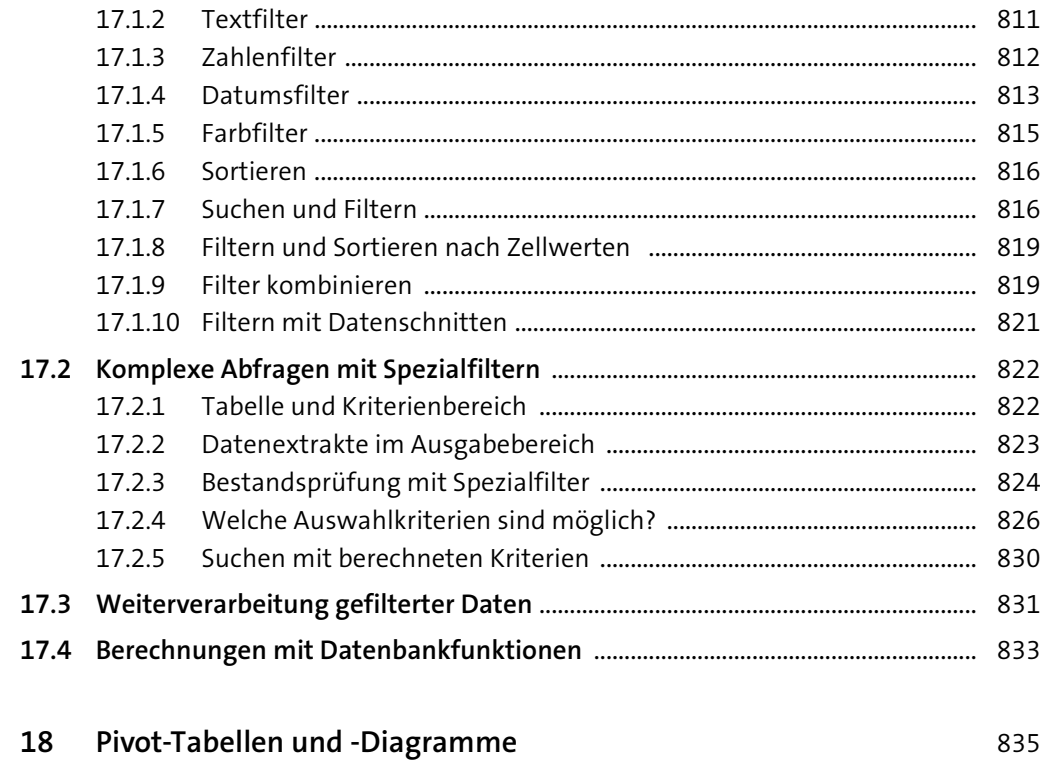

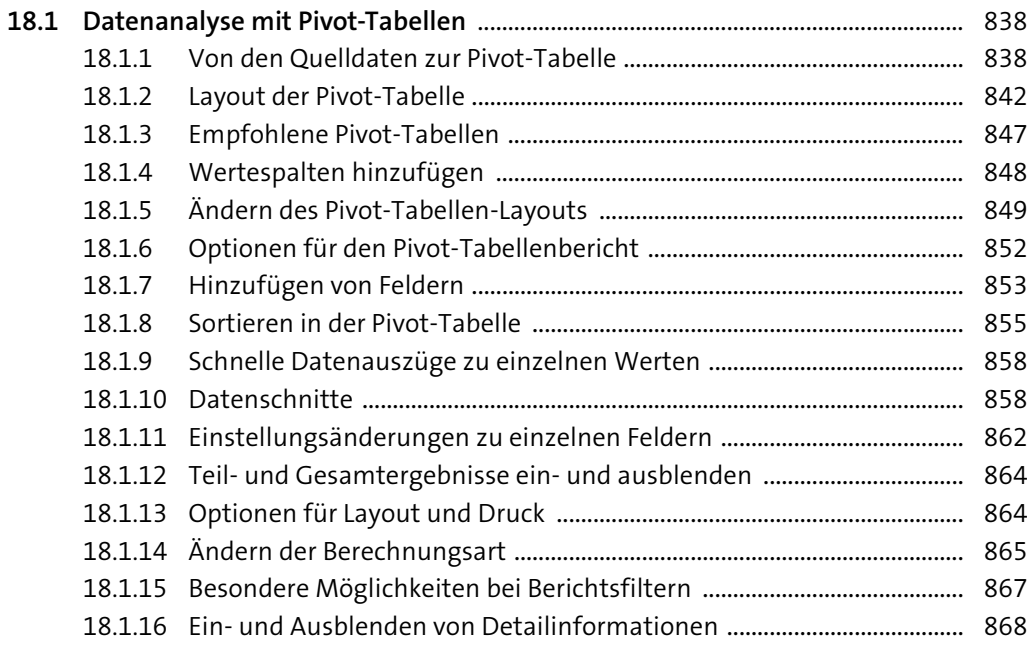

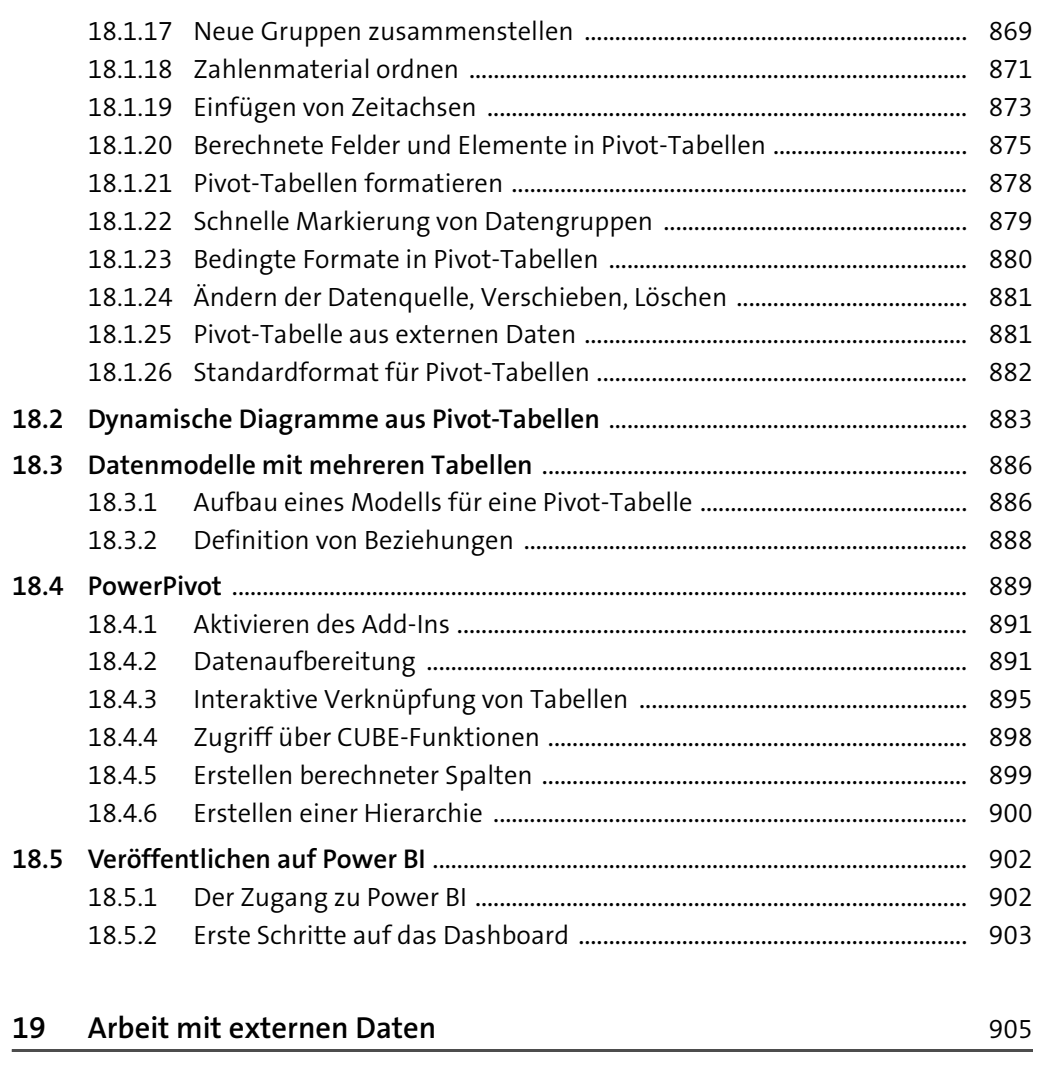

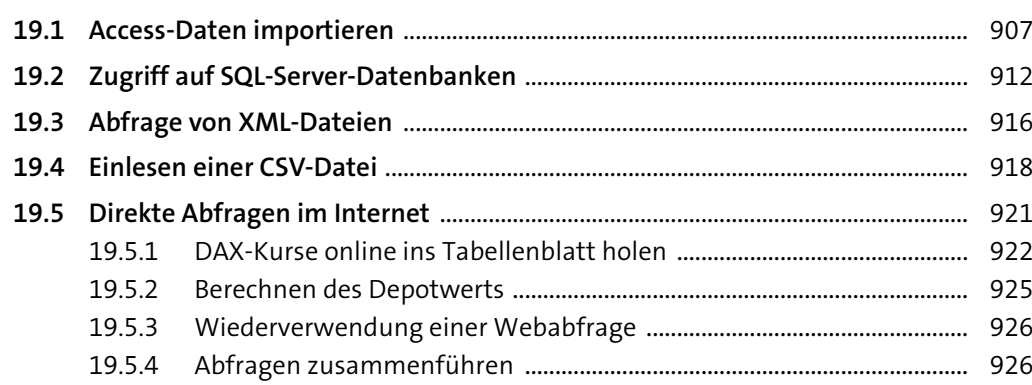

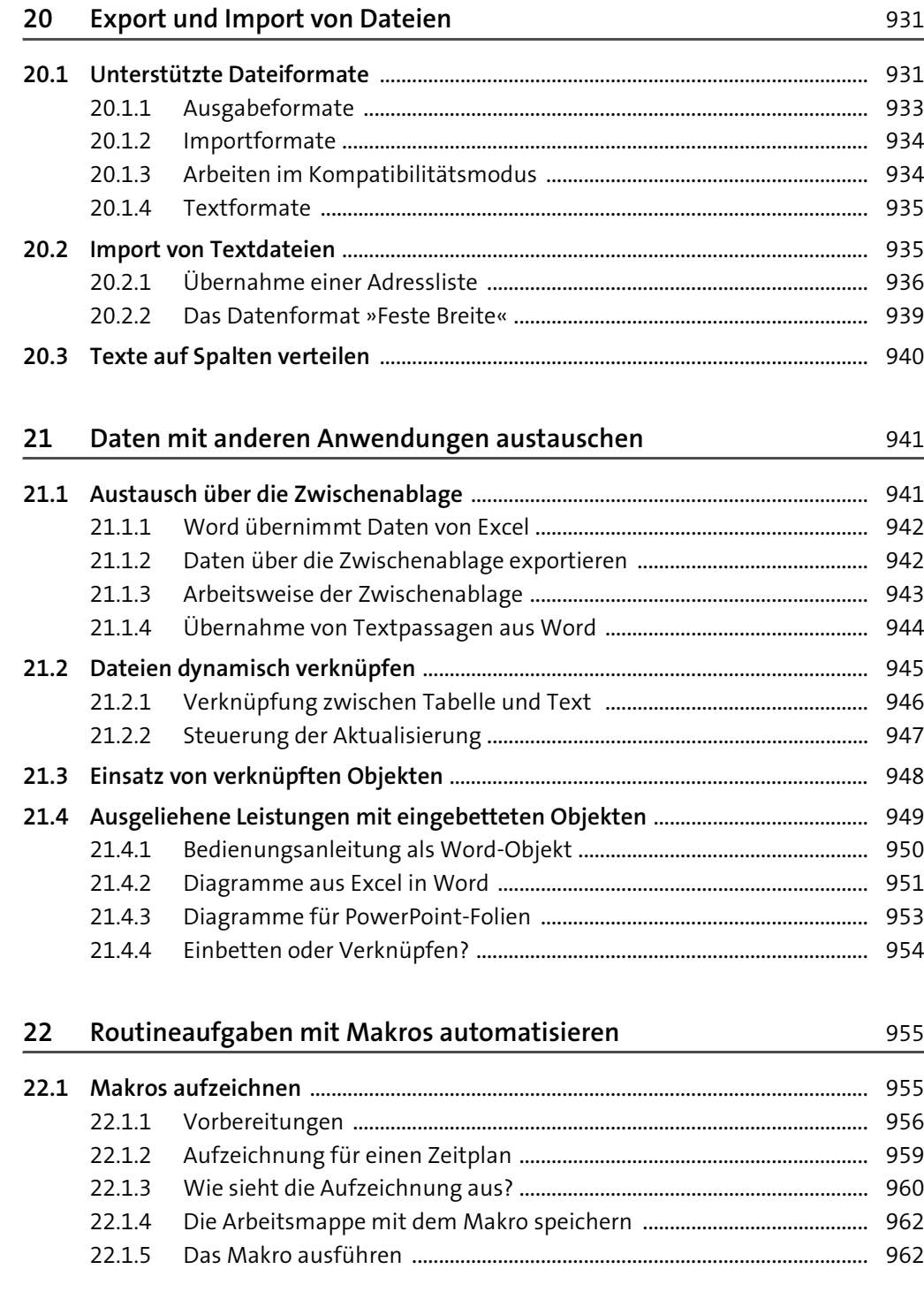

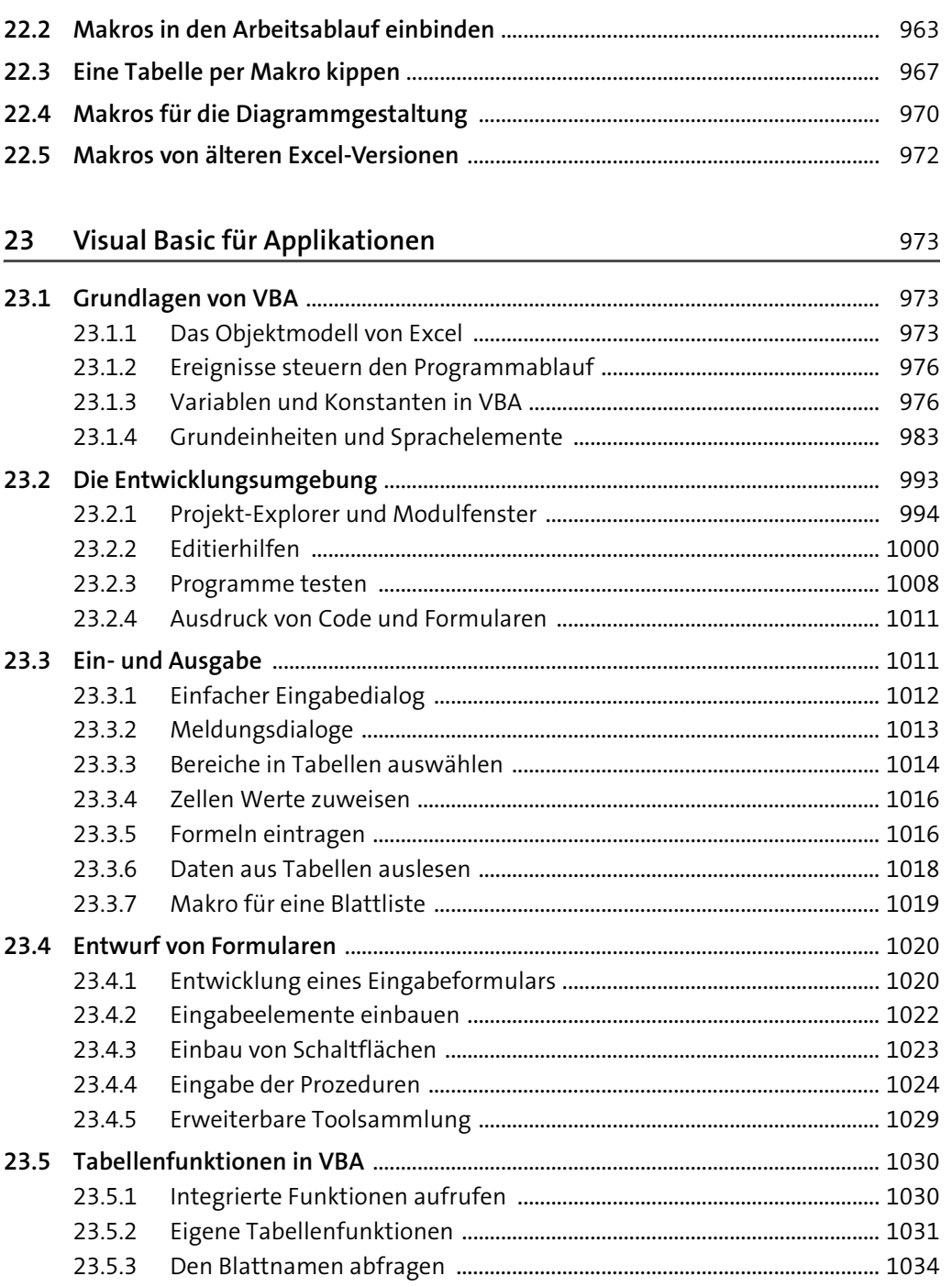

**Inhalt**

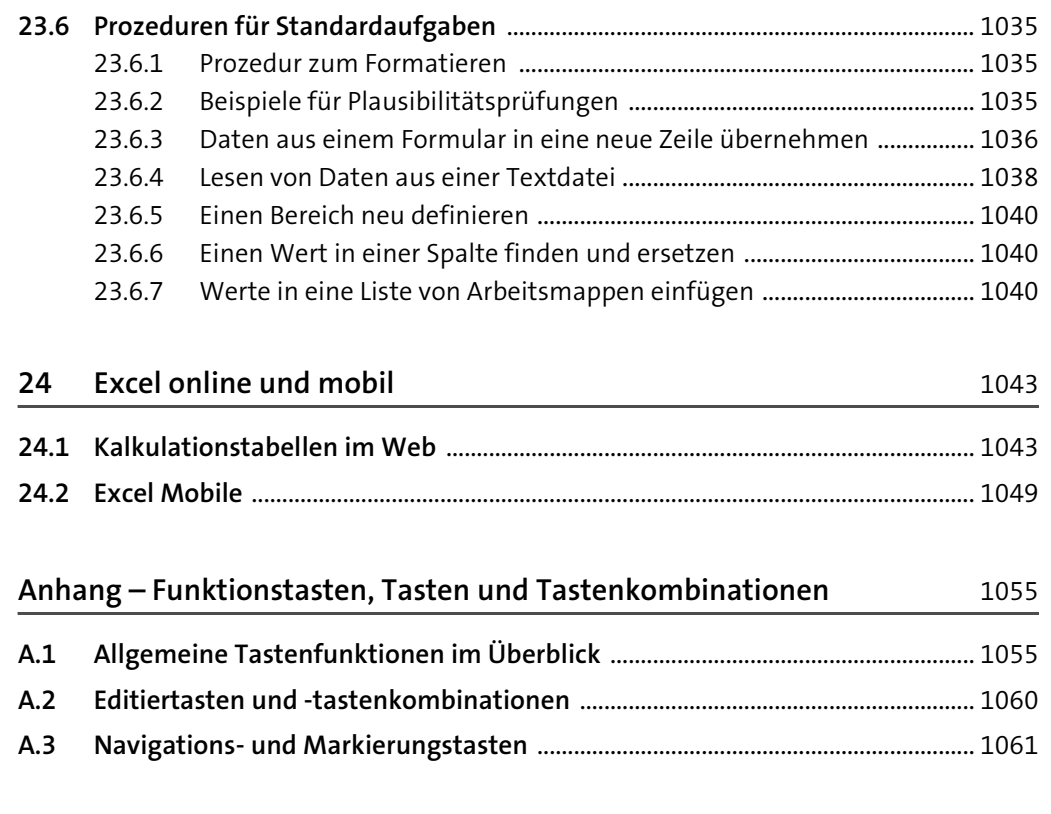

**Stichwortverzeichnis** ................................................................................................................... 1063